# Arabic Sentimental Lexicon Creation and Finding Related Entities

Mini Project – ESWC 2014

Mentors: Elena Simperl & Isabelle

Presented by – Malik Saad

Khalik Hussain, Takeshi Masuda

The Noora Group

Date 06 Sept 2014

### Introduction

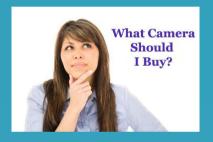

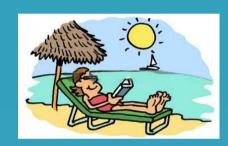

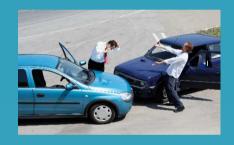

#### Introduction

- Before Web
  - Ask friends and family
  - Surveys
- After Web
  - Blogs, Online Discussion Forums

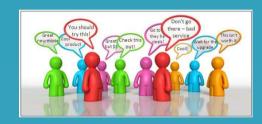

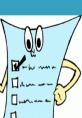

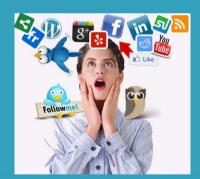

# Sentiment Analysis

Automatically detecting sentiments from text.

**Examples** 

This camera has a poor battery

Kalamaki is a beautiful place to visit

# Sentiment Analysis (2)

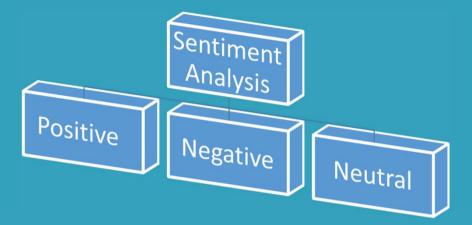

#### **Text Granularity Level**

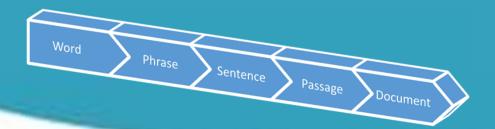

#### General Approach

- Use a Sentimental Lexicon (in support with NLP or Machine Learning).
- Sentimental Lexicon provide polarities of subjective words
  - SentiWordNet
  - General Inquirer
  - Opinion Lexicon, etc.

#### **Example – SentiWordNet (SWN)**

| a | 00005107 | 0.5   | 0   | uncut#7 full-length#2 complete; "the full-length play"                                                               |
|---|----------|-------|-----|----------------------------------------------------------------------------------------------------|
| a | 00005205 | 0.5   | 0   | absolute#1 perfect or complete or pure; "absolute loyalty"; "absolute silence"; "absolute truth"; "absolute alcohol" |
| a | 00005473 | 0.75  | 0   | direct#10 lacking compromising or mitigating elements; exact; "the direct opposite"                                  |
| a | 00005599 | 0.5   | 0.5 | unquestioning#2 implicit#2 being without doubt or reserve; "implicit trust"                                          |
| a | 00005718 | 0.125 | 0   | infinite#4 total and all-embracing; "God's infinite wisdom"                                                          |

#### Challenges for Sentiment Analysis

- Sentiment-Topic Association
- Noisy & Informal Text
- Contextual Ambiguities
- Unavailability of Tools for Arabic Text

Sentiment Lexicon Creation for Arabic Language Text

# Sentiment Lexicon Creation from Arabic Language Text

#### **Arabic Lexicon Creation**

- 1. Stock Market Textual Data (200 documents) downloaded from Web
- 2. Sentiment Lexicon in English (SentiWordNet)

#### **Processing Pipeline**

- 1. Download Financial Data
- 2. Pre-processing
  - POS Tagging
  - Stop Word Removal
- 3. Locate verbs and adjectives
- 4. Translate them to English equivalents using Google Translate APIs
- 5. Stem these words
- 6. Use SentiWordNet to find their positive and negative score
- 7. Write Arabic word and its positive/negative score as output in a text file

### Related Entity Extraction

- 1. Locate the sentimental Arabic words in the document and use window based approach to find related entities (nouns in our case)
- 2. Create a list of related entities for each sentimental word in the data collection
- 3. Filter it manually to remove incorrectly tagged nouns by POS tagger.

#### Screen Shots

Figure 1: Arabic Text

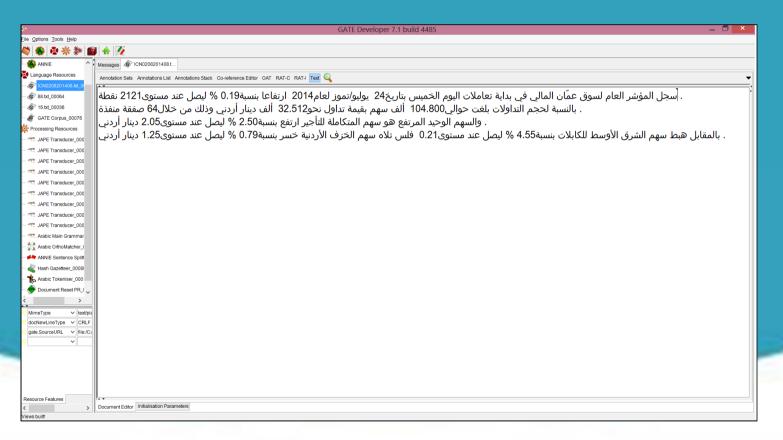

#### Screen Shots

#### Figure 2:

```
Phase:der_adj
Input: word1 Token
//note that we are using Lookup and Token both inside our rules.
Options: control = appelt
Rule: pick
    |{"شركة" =={Token.string}
    |{"وشركة" =={Token.string}
   {"سهم" =={Token.string}
   | {"وسهم" == {Token.string}
    |{"قطاع" =={Token.string}
    |{"مؤشر" == Token.string==
    {"المؤشر" =={Token.string
    ):port1
 {word1.Type=="Noun"}
  ({word1.Type=="Noun"})*
```

#### Screen Shots

Figure 3: English Sentimental Lexicon

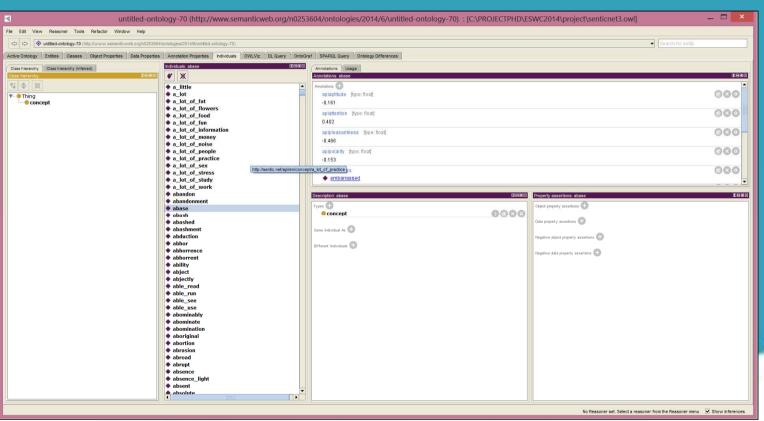

### Summary

- 1. Sentiment lexicon for Arabic does not exist
- 2. Creating Arabic Sentimental Lexicon from Arabic Financial Text and English lexicon
- 3. Finding related entities co-occurring with the sentimental words

# Thanks